Program to calculate the distance between two points in three dimensions:

```
when 🦱 clicked
ask Enter x1: and wait
set X1 ▼ to answer
ask Enter y1: and wait
set y1 ▼ to answer
ask Enter z1: and wait
set Z1 ▼ to answer
ask Enter x2: and wait
set X2 ▼ to answer
ask Enter y2: and wait
set y2 ▼ to answer
ask Enter z2: and wait
set Z2▼ to answer
set distance ▼ to sqrt ▼ of
                          (x1 - x2 * x1 - x2 + (y1 - y2 * (y1 - y2 ) + (z1 - z2 * z1 - z2
say distance
```

Sample Run, given inputs of (1,1,1) and (2,2,2):

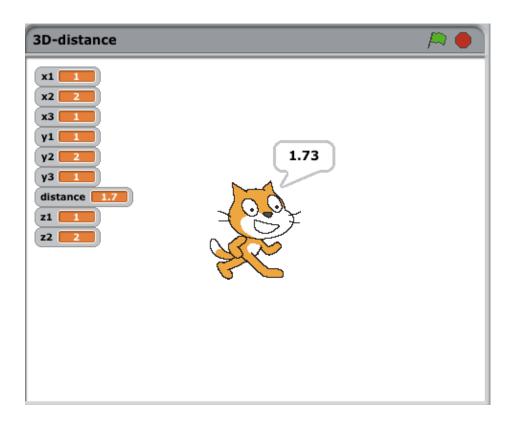